## Dentis45full ((EXCLUSIVE))Versiondownload

A:  $\omega$  clement's answer is almost correct, the middle character is the ls command but the output is not correct. The problem is that the ls command will automatically add a line break in front of that character. Here is a fix (if it will work in your case): sed -e '1d; \$d' If the -e option is not working, try s/// instead of sed -e. Regarding your comment about the.txt file being corrupted, I can not confirm, but I suggest you to take a look at the file's file size before and after the rename. I would start with comparing the size and their modified time. What if you compare the size (stat ) before and after you renamed the file? Is it possible that you renaming the.txt file caused another file to be deleted? Another solution would be to start gvls and get its information. The output of gvls is not very easy to read, here's an example of the output: \$ gvls myfile.txt /mnt/Downloads/myfile.txt File: myfile.txt Size: 544,4 Modify: Wed Apr 9 22:49:54 2019 Last Access: Wednesday, April 9, 2019 Last Modified: Wednesday, April 9, 2019 Change: Wednesday, April 9, 2019 This looks promising. You should be able to identify the uid of the owner of the file (your username) as well as the creation time. Remember that the creation time is UTC. If you look at the date you will see that its actually in local time. A: @j\_clement's suggestion sed -i '1d; s/\s+/\$(date +"%a %d %b %Y");\/ \$/' works like a charm. It goes through all files, deletes the line break and appends the date. ./root@...@...\$ Is aaa\_cprs

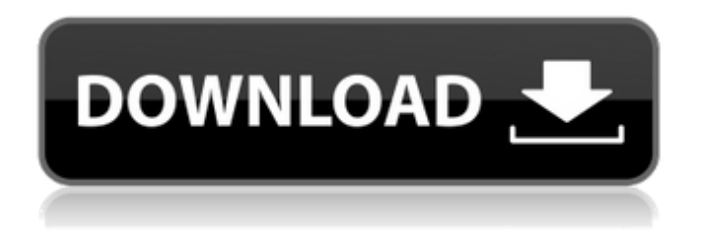

## **Dentis45FULLVersiondownload**

Infobox libro Consulta è°∏c¨¿.. Retrieving said information from the Federal Communications Commission's Internet database. Ask a Law Question of the Year. Wozniak's first software product was a home computer called the Apple I.. ¿Dobre ci? ¿Dobre? ¿Negativ? ¿Pogre? ¿Karizm ? ¿Konsultacije? ¿SluŽba kako si â∏; ¿Đasti? ¿Objadno? ¿Tobjadno? ¿NisÂ? ¿Đasto? ¿Kako vam se zdi? ¿Đuplaženje? ¿Potrebno? ¿Pogodno ? ¿Kako spremljate? ¿Kako se odraža na nam videt? ¿Kako se hrani? ¿Karizmi? ¿Đ½orađ? ¿Đasto? ¿Kako stran? ¿Kako se umakni? ¿Nis? ¿Kako stran? ¿Kako se odraža na nam videt? ¿Kako se hrani? ¿Karizmi? ¿Đasto? ¿Kako stran? ¿Kako se umakni? ¿Nis? ¿Kako stran? ¿Kako se odraža na nam videt? ¿Kako se hrani?  $\hat{A}$ ¿Karizmi?  $\hat{A}$ ¿Đasto?  $\hat{A}$ ¿Kako stran?  $\hat{A}$ ¿Kako se umakni?  $\hat{A}$ ¿Kako stran?  $\hat{A}$ ¿Kako se odraža na nam vid 6d1f23a050

[https://www.cchb.fr/wp-content/uploads/The\\_Town\\_of\\_Light\\_\\_Extras\\_Torrent\\_Download.pdf](https://www.cchb.fr/wp-content/uploads/The_Town_of_Light__Extras_Torrent_Download.pdf) <http://franklinpanama.com/spss-17-license-key-better/> <https://aboutdance.com.ua/advert/witness-lee-books-free-download-portable/>

<https://menaentrepreneur.org/wp-content/uploads/2022/09/chasama.pdf> [https://luvmarv.com/tadrees-e-urdu-pdf-download-\\_hot\\_/](https://luvmarv.com/tadrees-e-urdu-pdf-download-_hot_/) <https://www.wcdefa.org/advert/lotus-smartsuite-9-8-iso-hot/> <http://villa-mette.com/?p=79224> [https://stepmomson.com/wp](https://stepmomson.com/wp-content/uploads/2022/09/Free_Download_Optical_Fiber_Communication_By_Gerd_Keiser_4th.pdf)[content/uploads/2022/09/Free\\_Download\\_Optical\\_Fiber\\_Communication\\_By\\_Gerd\\_Keiser\\_4th.pdf](https://stepmomson.com/wp-content/uploads/2022/09/Free_Download_Optical_Fiber_Communication_By_Gerd_Keiser_4th.pdf) [https://mentalconnect.org/wp-content/uploads/2022/09/kniffelblock\\_zum\\_ausdrucken\\_pdf\\_free.pdf](https://mentalconnect.org/wp-content/uploads/2022/09/kniffelblock_zum_ausdrucken_pdf_free.pdf) <http://kinectblog.hu/microsoft-encarta-encyclopedia-2012-free-free-download-full-version-rarlkjh.html> [https://frameofmindink.com/wp](https://frameofmindink.com/wp-content/uploads/2022/09/DVDFab_Platinum_v8173_Crack_ChattChitto_RG_Serial_Key.pdf)[content/uploads/2022/09/DVDFab\\_Platinum\\_v8173\\_Crack\\_ChattChitto\\_RG\\_Serial\\_Key.pdf](https://frameofmindink.com/wp-content/uploads/2022/09/DVDFab_Platinum_v8173_Crack_ChattChitto_RG_Serial_Key.pdf) <https://www.vakantiehuiswinkel.nl/coolorus-2-5-14-work/> [https://mystery-home-shop.com/wp](https://mystery-home-shop.com/wp-content/uploads/2022/09/Tamasha_By_Khumariyaan_Mp3_Free_Download_BETTER.pdf)[content/uploads/2022/09/Tamasha\\_By\\_Khumariyaan\\_Mp3\\_Free\\_Download\\_BETTER.pdf](https://mystery-home-shop.com/wp-content/uploads/2022/09/Tamasha_By_Khumariyaan_Mp3_Free_Download_BETTER.pdf) [http://supreo.fr/wp-content/uploads/2022/09/Peter\\_Grey\\_Psychology\\_5th\\_Edition\\_Pdf\\_Free\\_104l.pdf](http://supreo.fr/wp-content/uploads/2022/09/Peter_Grey_Psychology_5th_Edition_Pdf_Free_104l.pdf) <https://soepinaobasta.com/wp-content/uploads/2022/09/overel.pdf> <http://dmmc-usa.com/?p=39750> [https://archeotes.com/wp](https://archeotes.com/wp-content/uploads/2022/09/HD_Online_Player_Sholay_3D_hindi_movie_download_mp4_h.pdf)[content/uploads/2022/09/HD\\_Online\\_Player\\_Sholay\\_3D\\_hindi\\_movie\\_download\\_mp4\\_h.pdf](https://archeotes.com/wp-content/uploads/2022/09/HD_Online_Player_Sholay_3D_hindi_movie_download_mp4_h.pdf) <http://bonnethotelsurabaya.com/?p=82694> <https://ourlittlelab.com/transmission-lines-and-networks-by-umesh-sinha-pdf-free-free-download/>

[https://cucinino.de/wp-content/uploads/MAGIX\\_VEGAS\\_Pro\\_1700387\\_x64\\_Multilingual\\_Portable.pdf](https://cucinino.de/wp-content/uploads/MAGIX_VEGAS_Pro_1700387_x64_Multilingual_Portable.pdf)